## **sphinx\_example Documentation** *Release 0.1*

**Steven Murray**

February 01, 2016

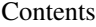

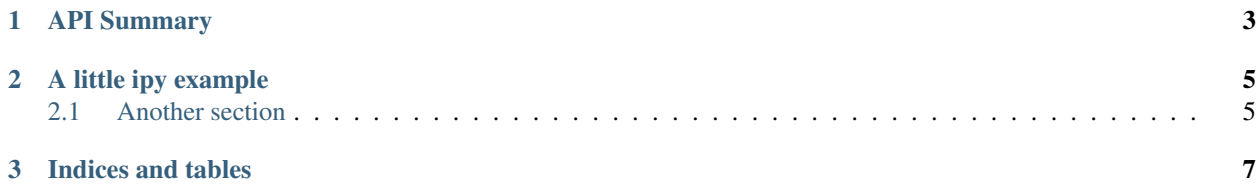

This is a package highlighting how to use sphinx.

Contents:

**CHAPTER 1**

**API Summary**

<span id="page-6-0"></span>sphinx\_example.a\_module

**A little ipy example**

<span id="page-8-0"></span>Here we shall execute a small example

```
import sys,os
sys.path.insert(0,os.path.abspath("../../"))
```
**from sphinx\_example.a\_module import** a\_math\_func

We'll use this function to do the simple integer right triangle:

a\_math\_func(3,4)

Result is: 5.0

5.0

## <span id="page-8-1"></span>**2.1 Another section**

This section does things another way...

```
a_math_func(5,4,hypot=False)
Result is: 3.0
3.0
```
## **2.1.1 Another subsection**

In which we make a plot

```
%matplotlib inline
import matplotlib.pyplot as plt
import numpy as np
a = npu1inspace(1,10,50)
b = 1.0_ = plt.plot(a,a_math_func(a,b))
Result is: [ 1.41421356 1.5495428 1.69400049 1.8454442 2.0022894
  2.16336157 2.32778341 2.49489274 2.66418391 2.8352661
  3.00783373 3.18164509 3.35650698 3.53226339 3.70878714
```
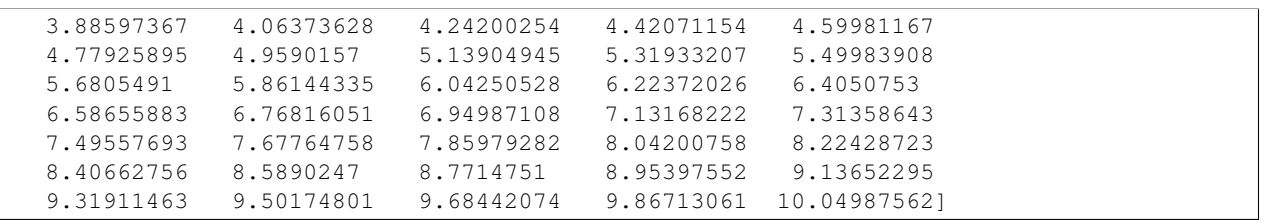

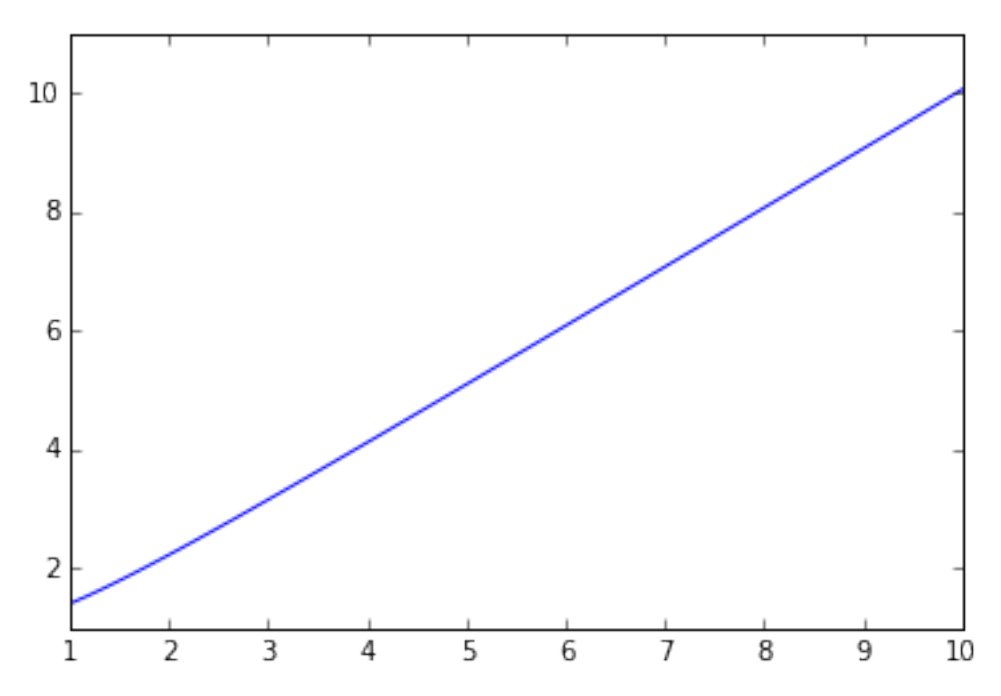

**CHAPTER 3**

**Indices and tables**

- <span id="page-10-0"></span>• genindex
- modindex
- search